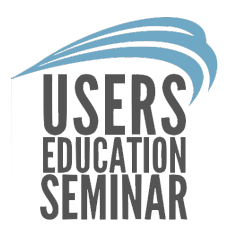

## Inventory Best Practices

Everyday processes to keep your inventory accurate. Matt Stevens

# Keeping Things Accurate

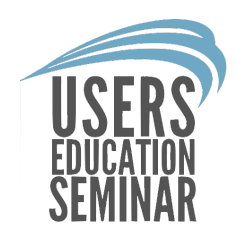

#### Material Handling

- Inbound Material
	- Preparing Ahead
	- Suppliers
	- Installation Crew
- Outbound Material
	- Preparing Ahead
	- Timely Delivery

#### Keeping things clean

- Cycle Counting
	- Small Bites
	- Regular Schedule
- Organizing
	- Look for old material
	- Move bin locations in system

### **Inbound**

- PAWPO Plan Ahead W/PO
	- Use ETA date to Plan Space **Needs**
	- Look For Hot List
- Isolate Inbound Material
	- Eliminate missed items
	- Enter product data before receiving
	- Everything gets labeled
	- Print Labels in Batches
	- Use Printable Stock
	- Pre-Receive (when possible)
	- Returns come here too

## **Outbound**

- Creating functional staging tickets
	- Use box or piece qty
	- Make WO for material deliveries
		- Can schedule these too
	- Create Pick Tickets at WO.
- Staging Area
	- Use WO # For Staged Material
	- Staged Pallet Count
	- Label Pallets
	- Have a place for small things
	- Audit against WO install date

PAWPO

Maintaining ETA dates is super important if you want to plan ahead

Look at ordered items for ETA Range to figure how many spots you need.

Generic spot estimation. Broadloom 200sy/spot, Ceramic Tile 500sf/spot, LVT around 1200sf/spot.

#### PO Search

- Ordered Status
	- Can add Partially Arrived
- Expected Date **Range**
- Can Add Material **Types**
- Look for just tomorrow's expected date for hot items

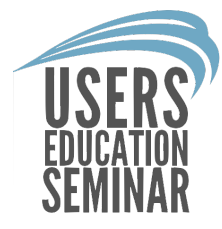

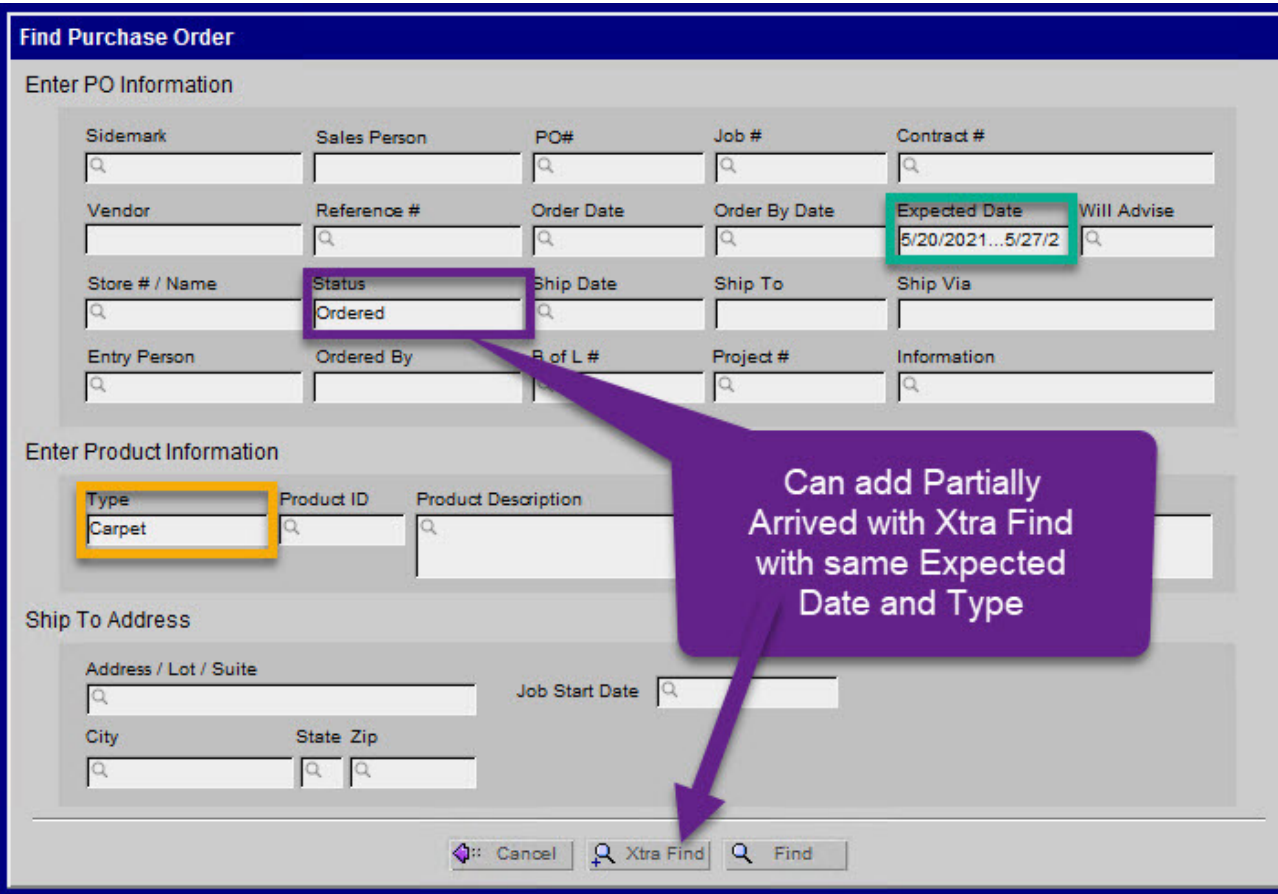

#### List View Print

- Select Print from list view
- Print PO List (With Items)
- With costs does not matter

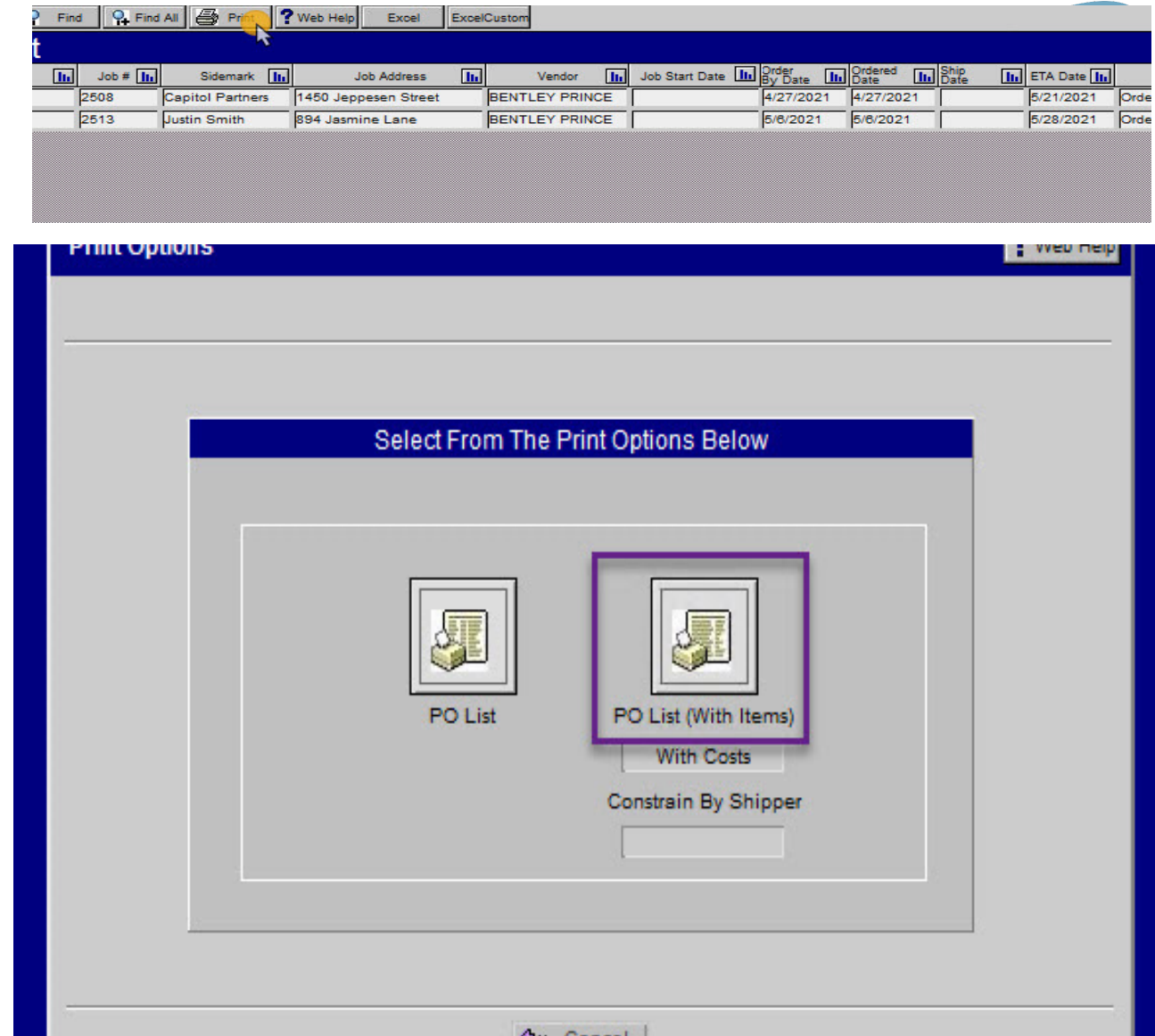

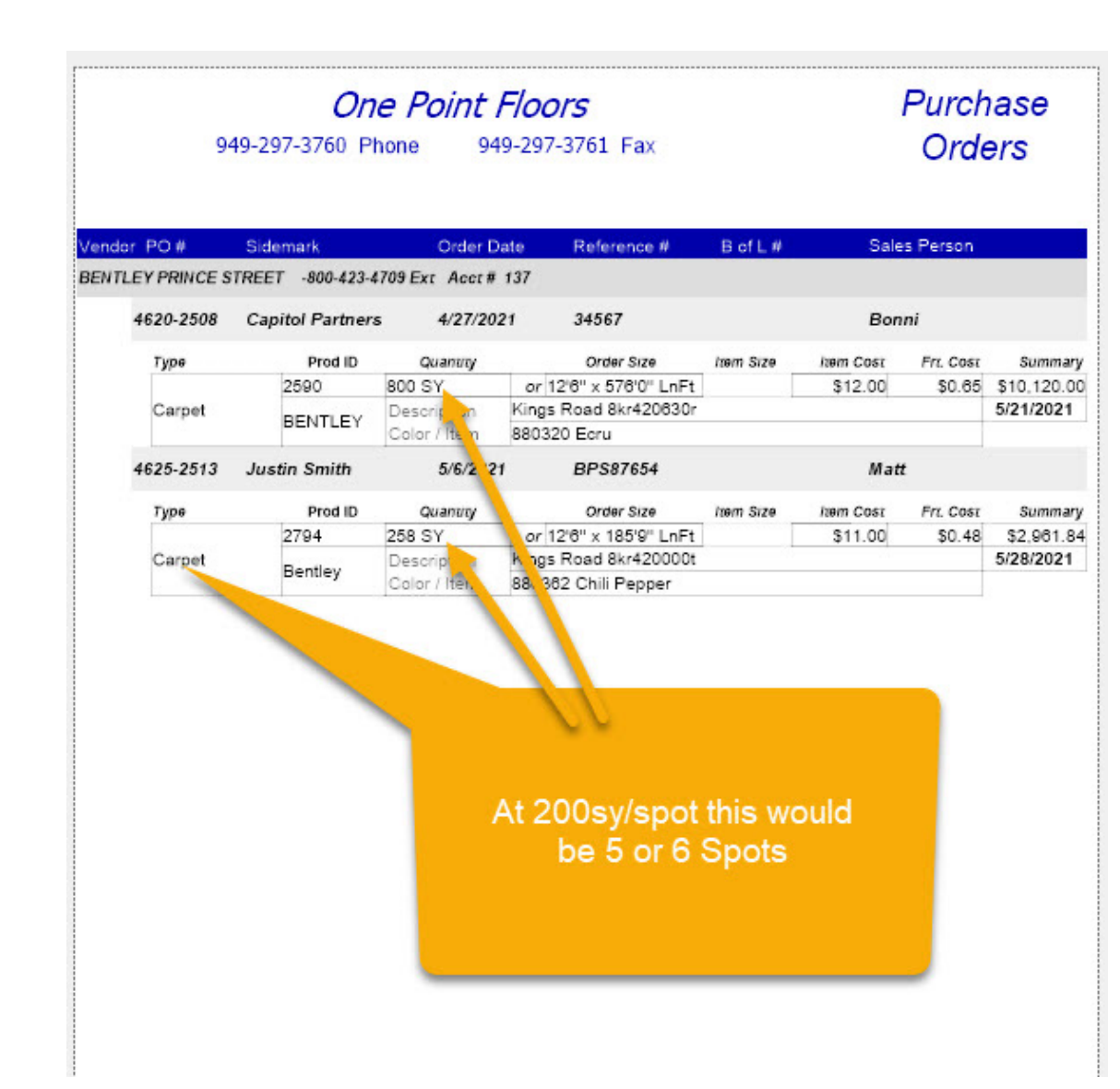

### PO List

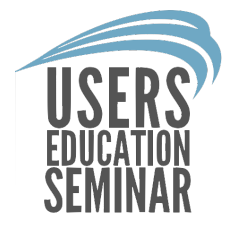

- Ordered Status
	- Can add Partially Arrived
- Expected Date **Range**
- Can Add Material **Types**
- Look for just tomorrow's expected date for hot items

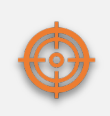

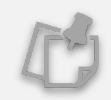

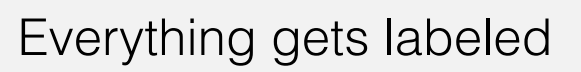

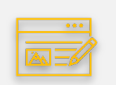

Can be a place for warehouse workstation

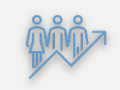

Job returns start here as well

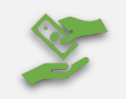

Save time by batch receiving and label printing

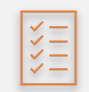

Easy auditing of on time receiving

**Benefits** of using a receiving hold area to isolate inbound material

### Adding Box Qty

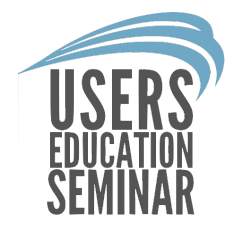

- On Entry Tab Enter Units Per
- Now even without Product ID# can use the box qty for pick ticket amounts
- Would also want to enter roll width if broadloom goods

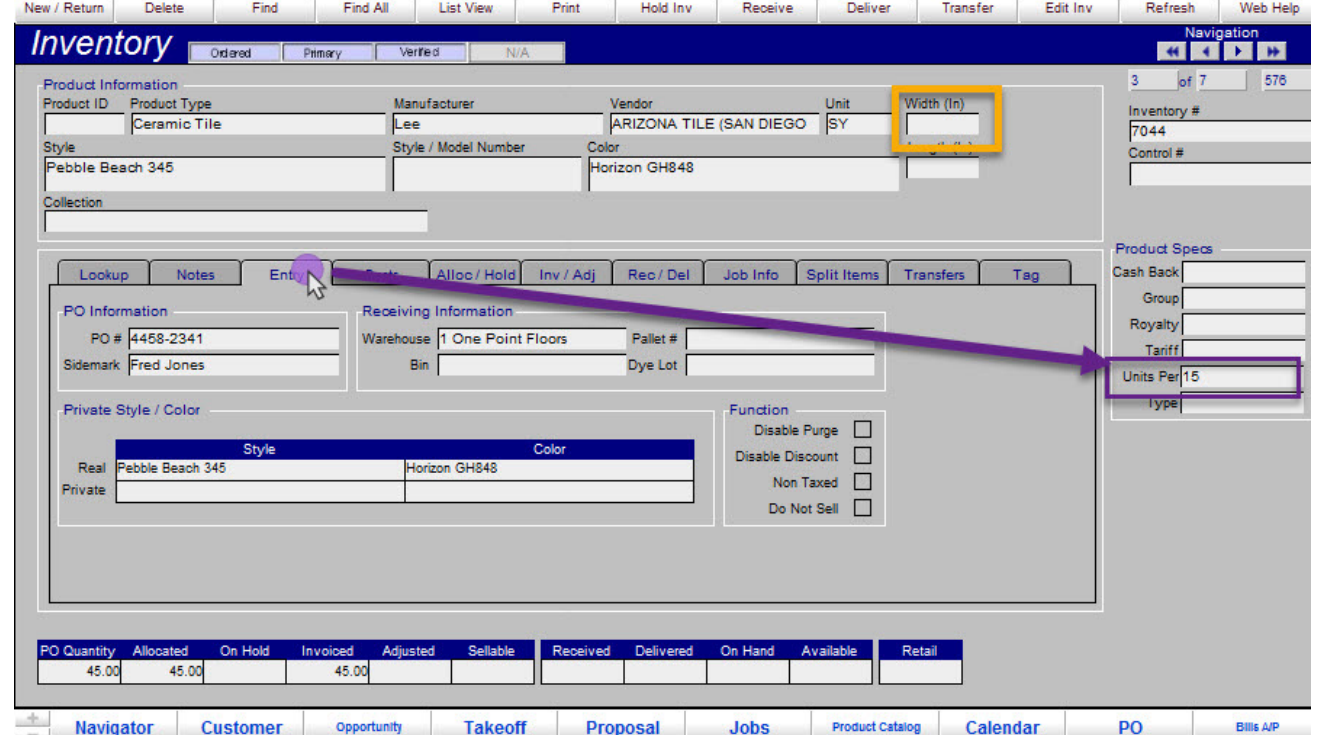

### Batch Printing

- Find by Received **Date**
- Could combine with PO# if already printed once that day

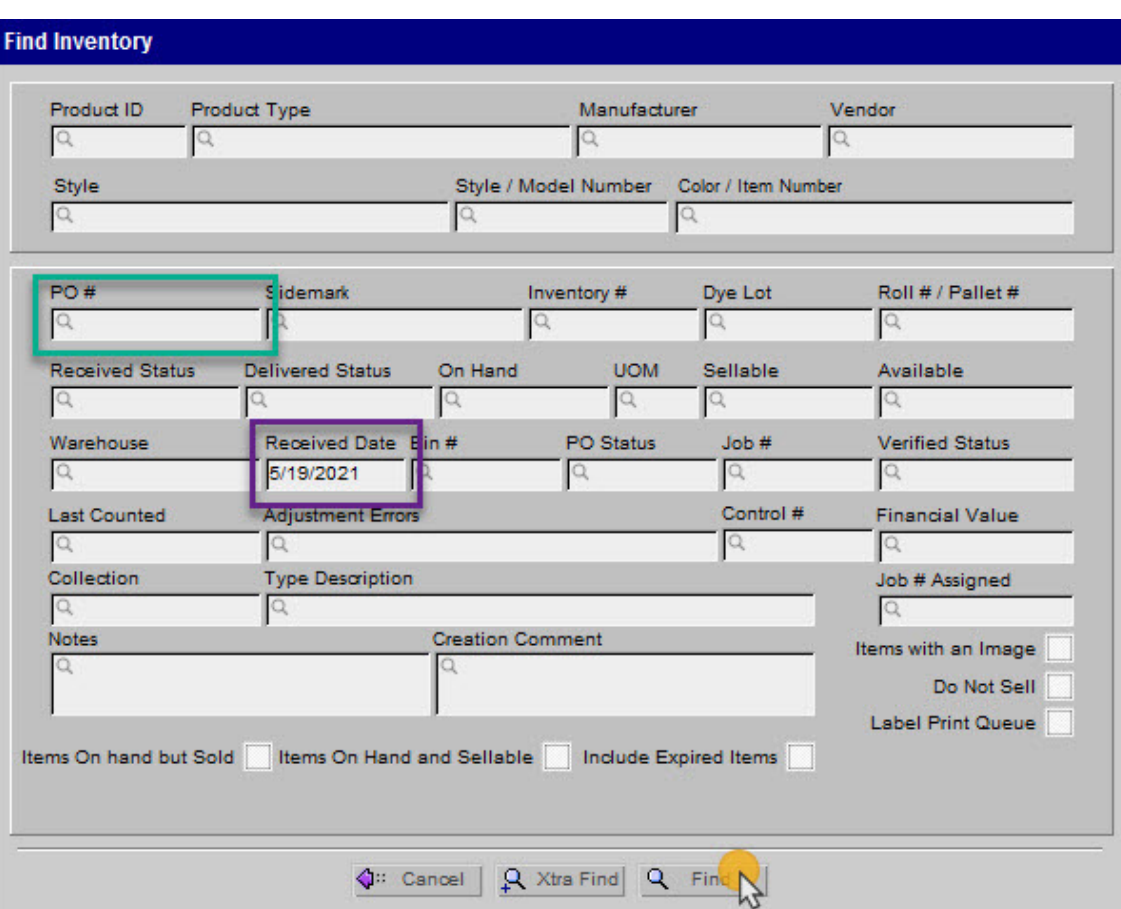

#### Batch Printing

• From found list of

records Print and

browsed option

select records being

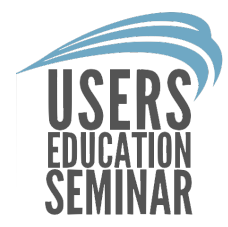

#### **Select Print option**

> Print an Inventory List for the found set of items

(The print option below requires information to be entered in the label field below)

> Print Inventory Labels with Bar Code for the found set of items

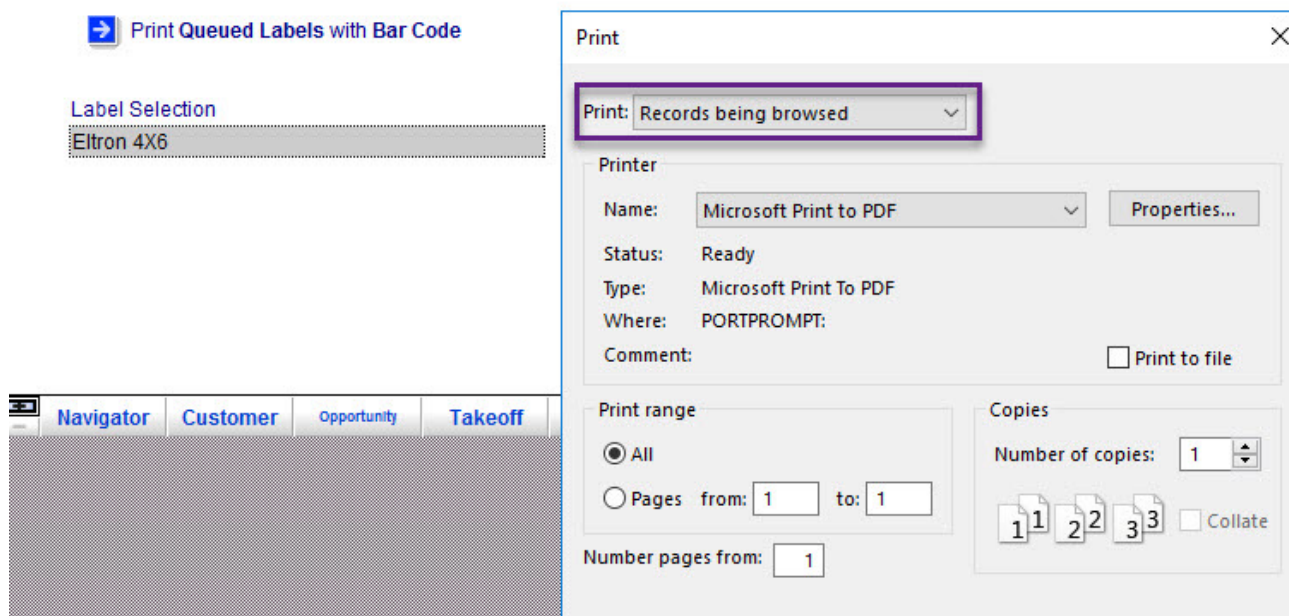

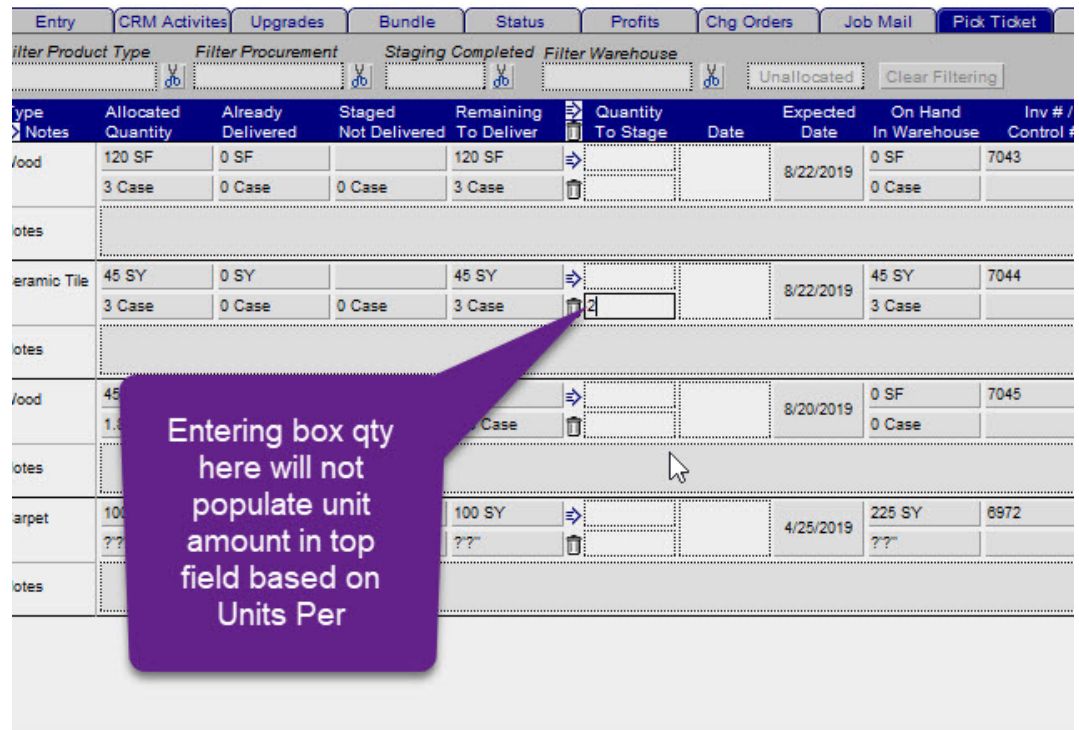

• Entering box qty amount from lower cell on pick ticket tab now autocalculates total unit amount

#### Entering Box Quantity to get unit amount on Pick Ticket

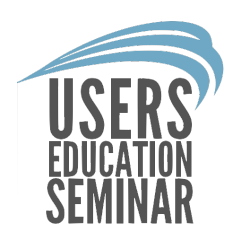

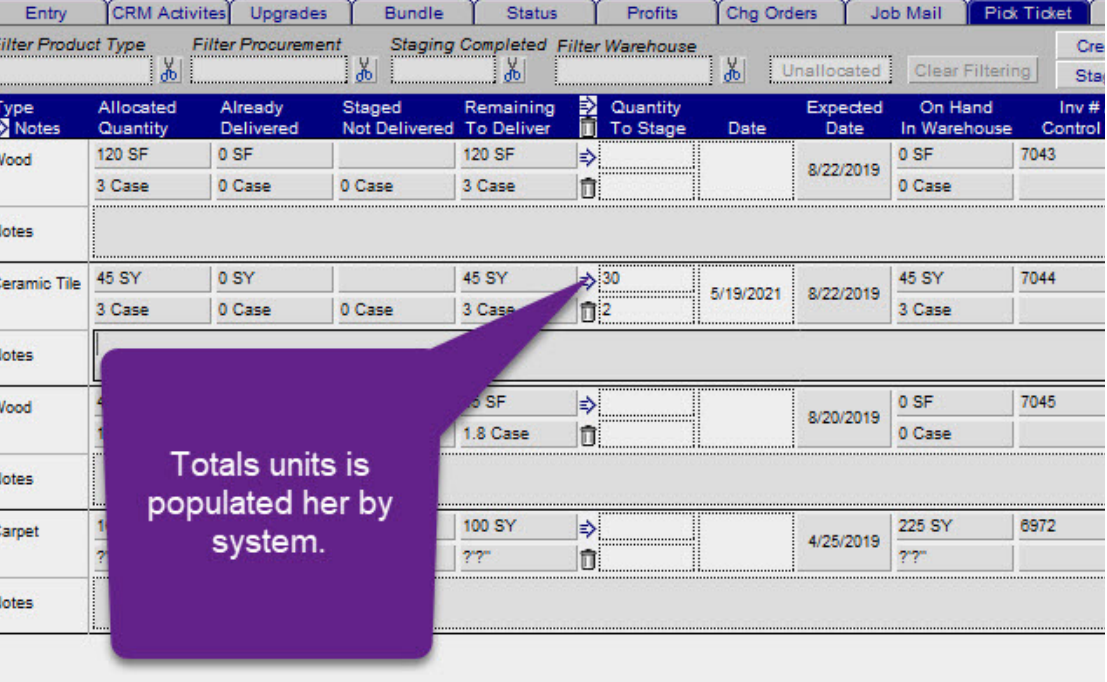

#### Entering Staging Location.

• From found list of records Print and select records being browsed option

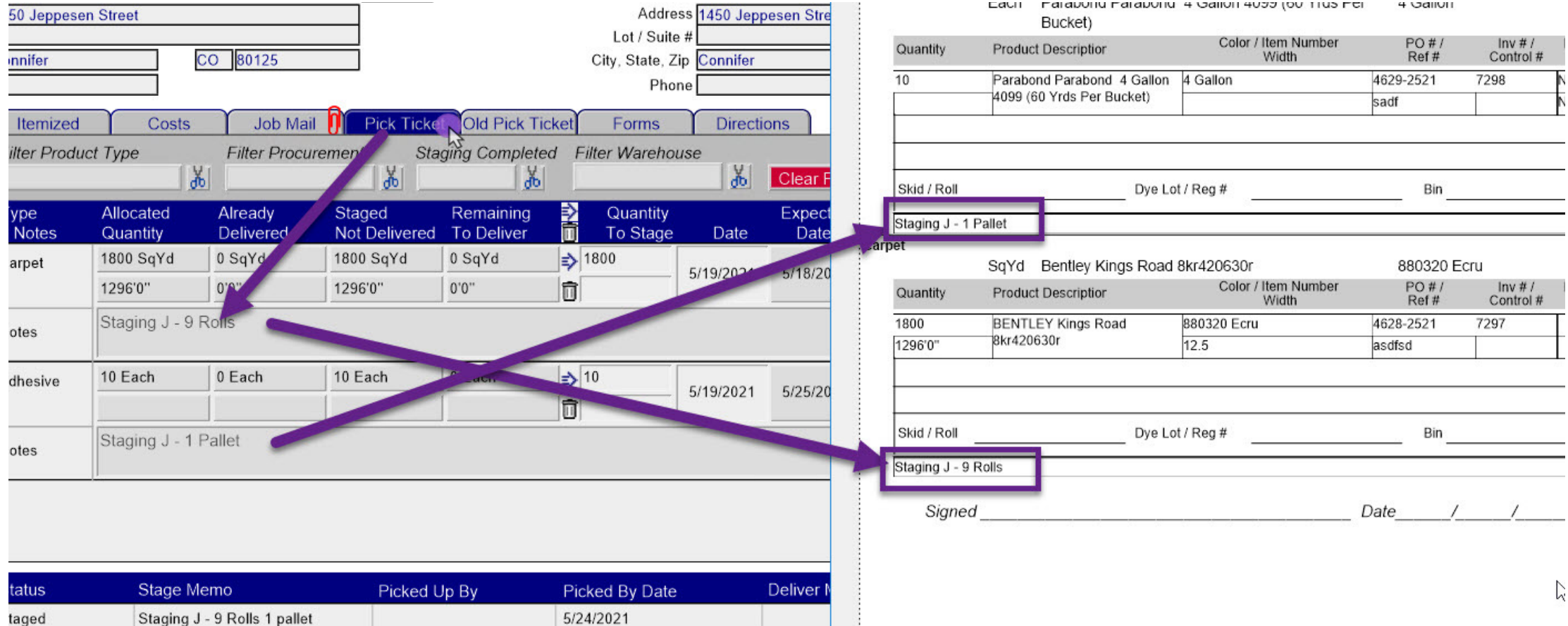

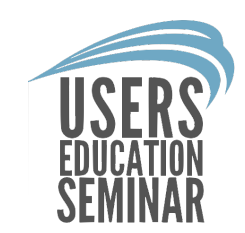

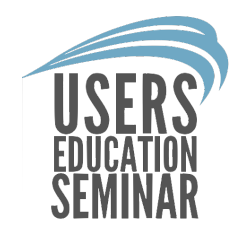

## Keeping Things Clean

#### Clean up old material

- On hand quantity > 0
	- Received more than x amount of time
	- Trash or donate it
	- Move to a specified location for closeout
- Update Bin Locations
	- When moving and/or organizing
	- Location is important

#### Cycle Count

- Best done every day
	- Part of daily routine
	- Takes short amount of time
- Use a simple breakdown
	- Bin Location
	- Location accuracy as important as count accuracy
	- Do prep steps every day first

#### Finding Old Inventory

- Find for inventory on hand and available >0
- Also want to add Received Date <year ago

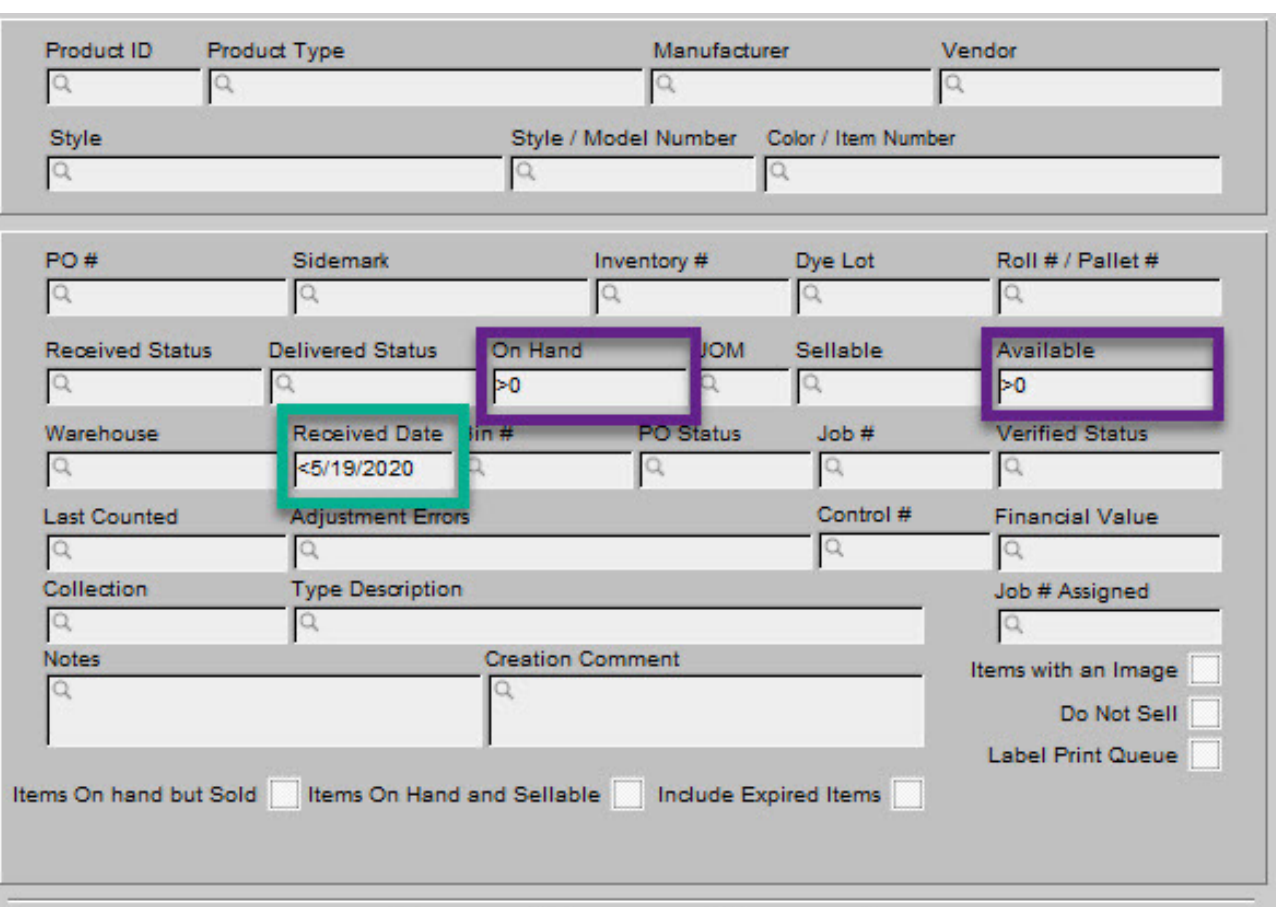

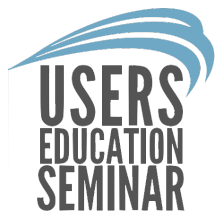

#### Update Bin Locations

- Navigate to Entry tab on inventory record being moved physically
- Update Bin and **Warehouse** locations if needed.

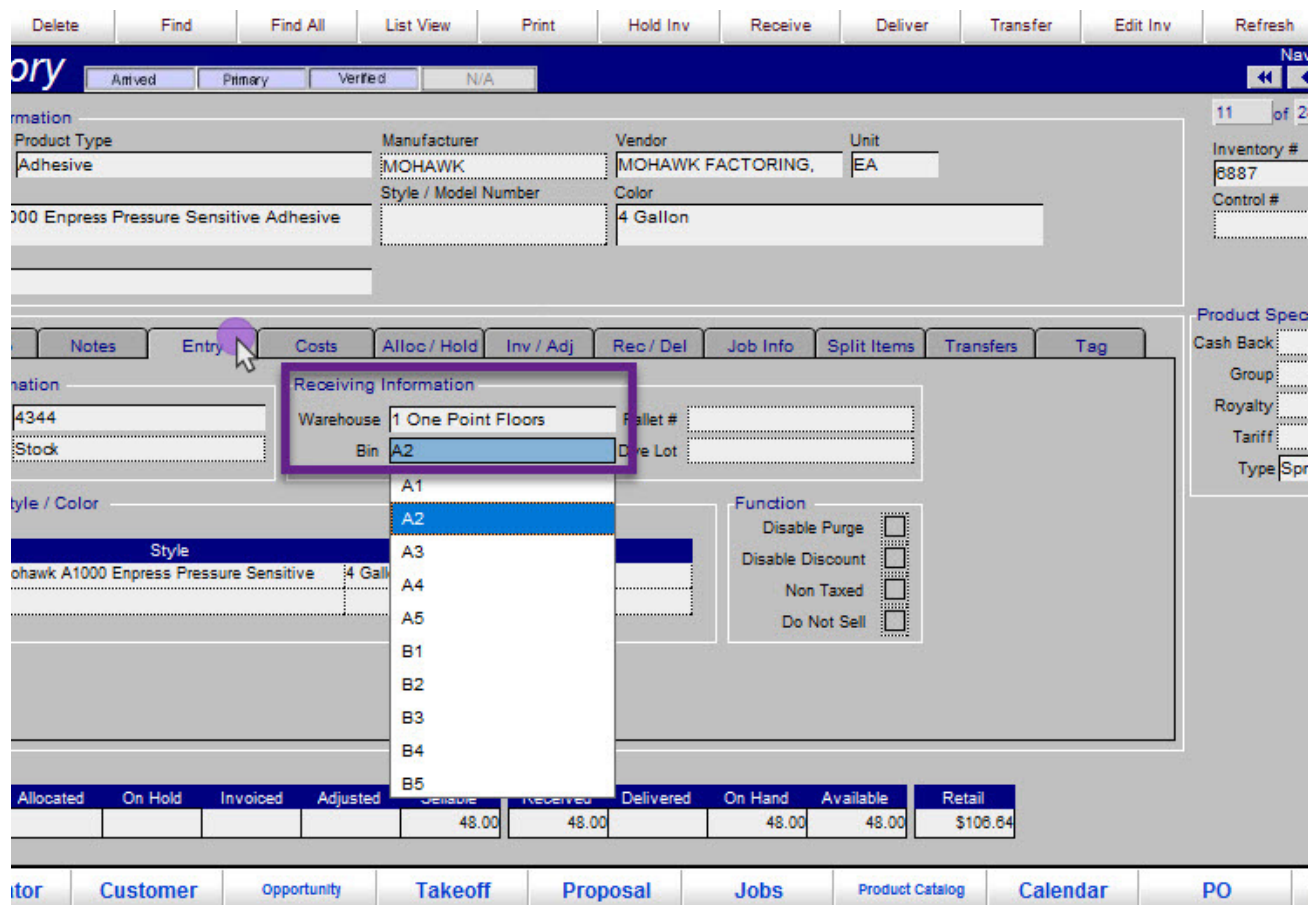